<<3dsMax/Vray >>

 $<<$ 3dsMax/Vray  $>>$ 

- 13 ISBN 9787115184757
- 10 ISBN 7115184755

出版时间:2008-9

页数:280

字数:531000

extended by PDF and the PDF

http://www.tushu007.com

, tushu007.com

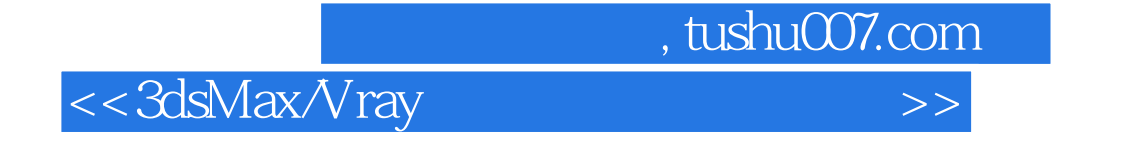

3ds Max VRay

 $VR$ ay

VRay

 $,$  tushu007.com

<<3dsMax/Vray >>

 $3d$ sMax $\,$ 

, tushu007.com

## $<<$ 3dsMax $\overline{\text{V}}$ ray $>>$

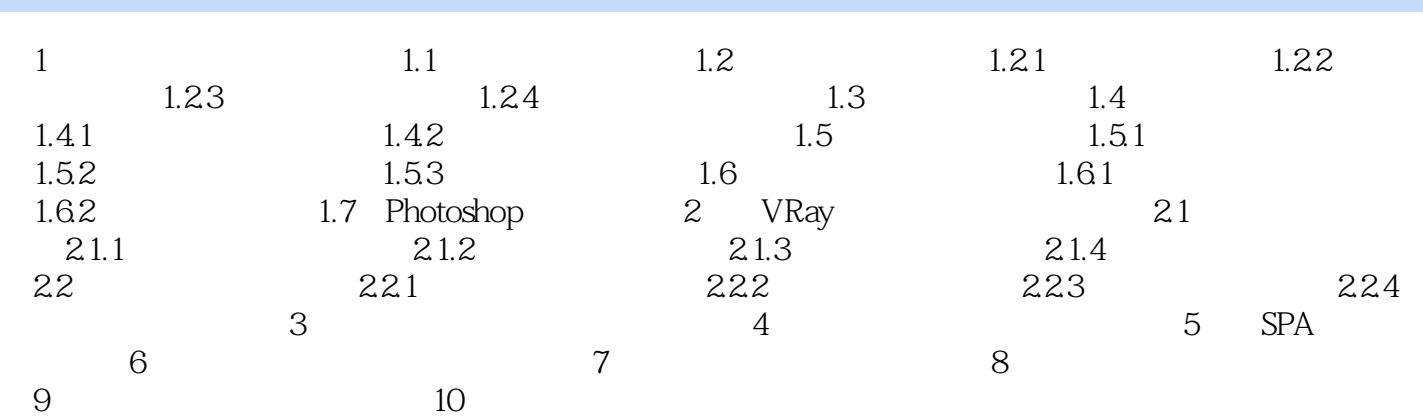

## , tushu007.com

## <<3dsMax/Vray >>

 $\therefore$  1 and  $\therefore$  1.1 contracts and  $\therefore$  1.1 contracts and  $\therefore$  1.1 contracts and  $\therefore$  1.1 contracts and  $\therefore$  1.1 contracts and  $\therefore$  1.1 contracts and  $\therefore$  1.1 contracts and  $\therefore$  1.1 contracts and  $\therefore$  1.1 contrac VRay

 $\begin{array}{ccc} & 1 & 1 \\ 1.2 & 01 & 3 \text{saMax} \end{array}$ 2 01 3saMax " Customize "<br>SystemUnitsSetup DisplayUnitsSetup Mililmeters DisplayUnitsSetup<sup>(1)</sup> Mililmeters(1)  $2^{6}$ 

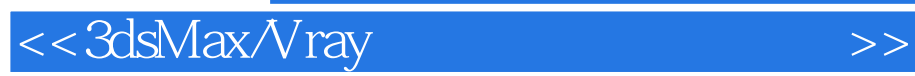

3dsMax/Vray

VRay VRay

, tushu007.com

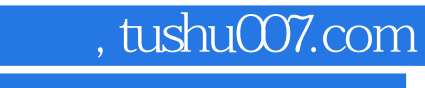

## <<3dsMax/Vray >>

本站所提供下载的PDF图书仅提供预览和简介,请支持正版图书。

更多资源请访问:http://www.tushu007.com